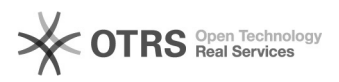

## Der Partitur-Editor hängt sich auf, wenn ich eine WAV-Datei öffne

05/01/2024 12:07:48

## **FAQ Article Print**

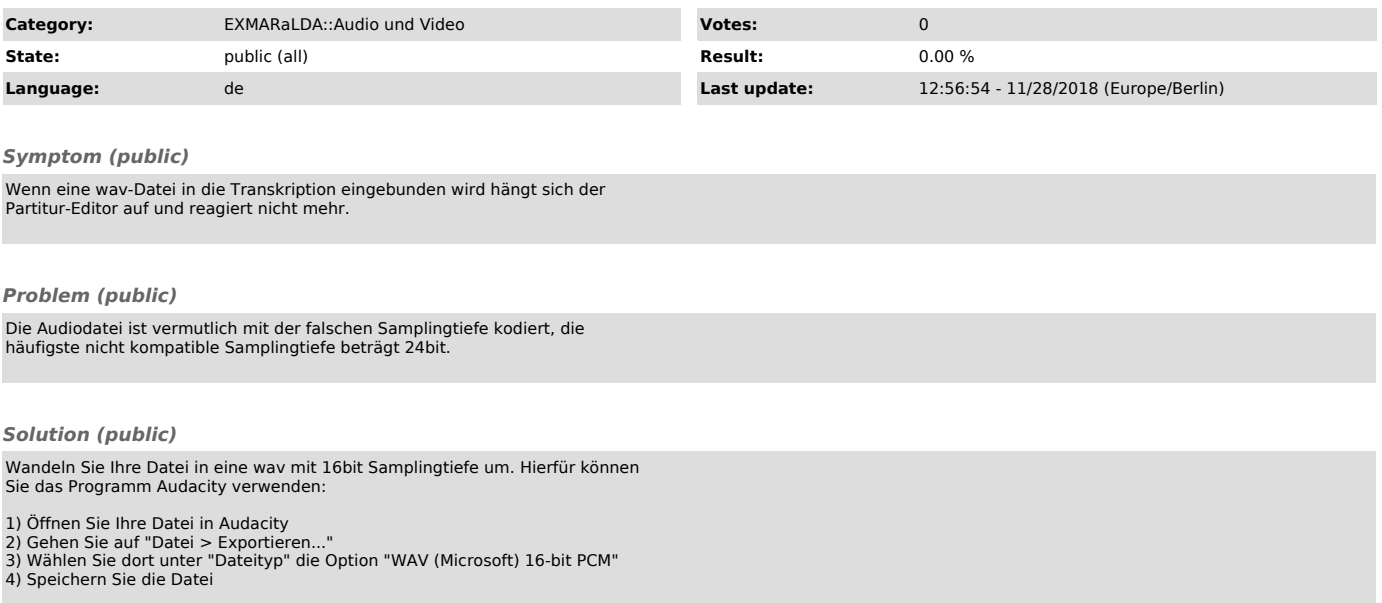